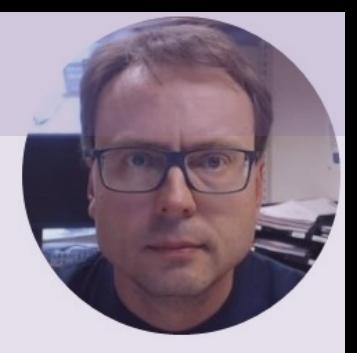

# Fuji PID Controller

# Table of Contents

- Introduction
- Configuration and Settings
- Test Device
- PID Control and Hardware in the Loop Simulations and Testing
- Autotuning

# Introduction

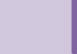

## Control System

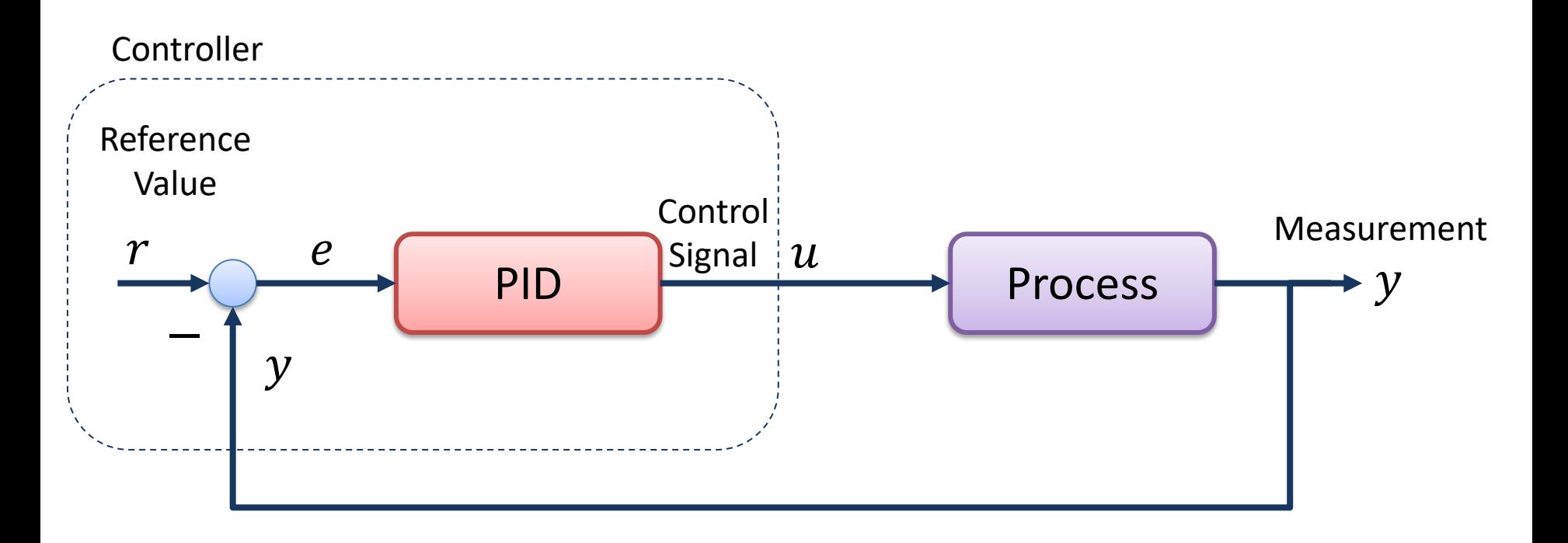

### The Controller is typically a PID Controller

## Industrial PID Controller

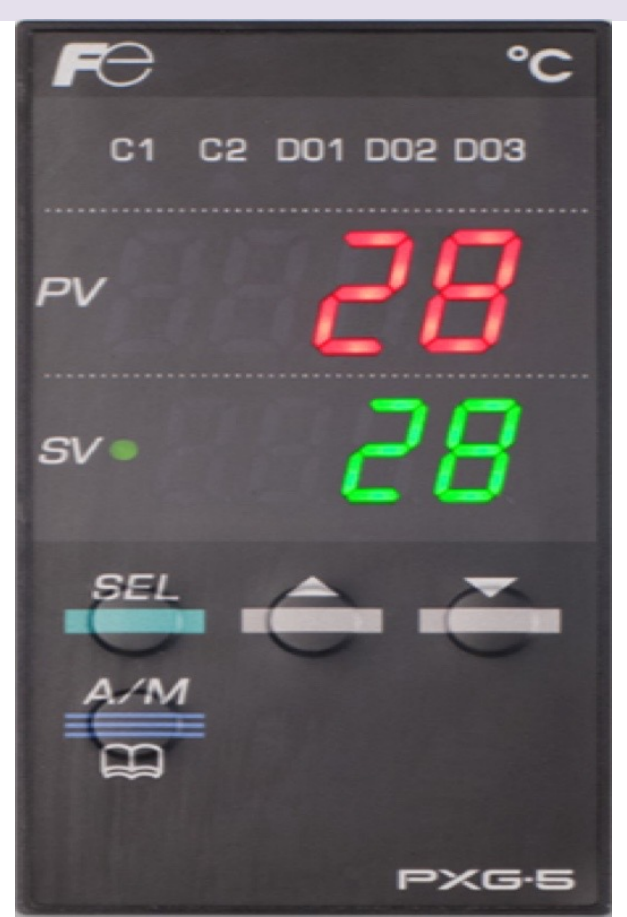

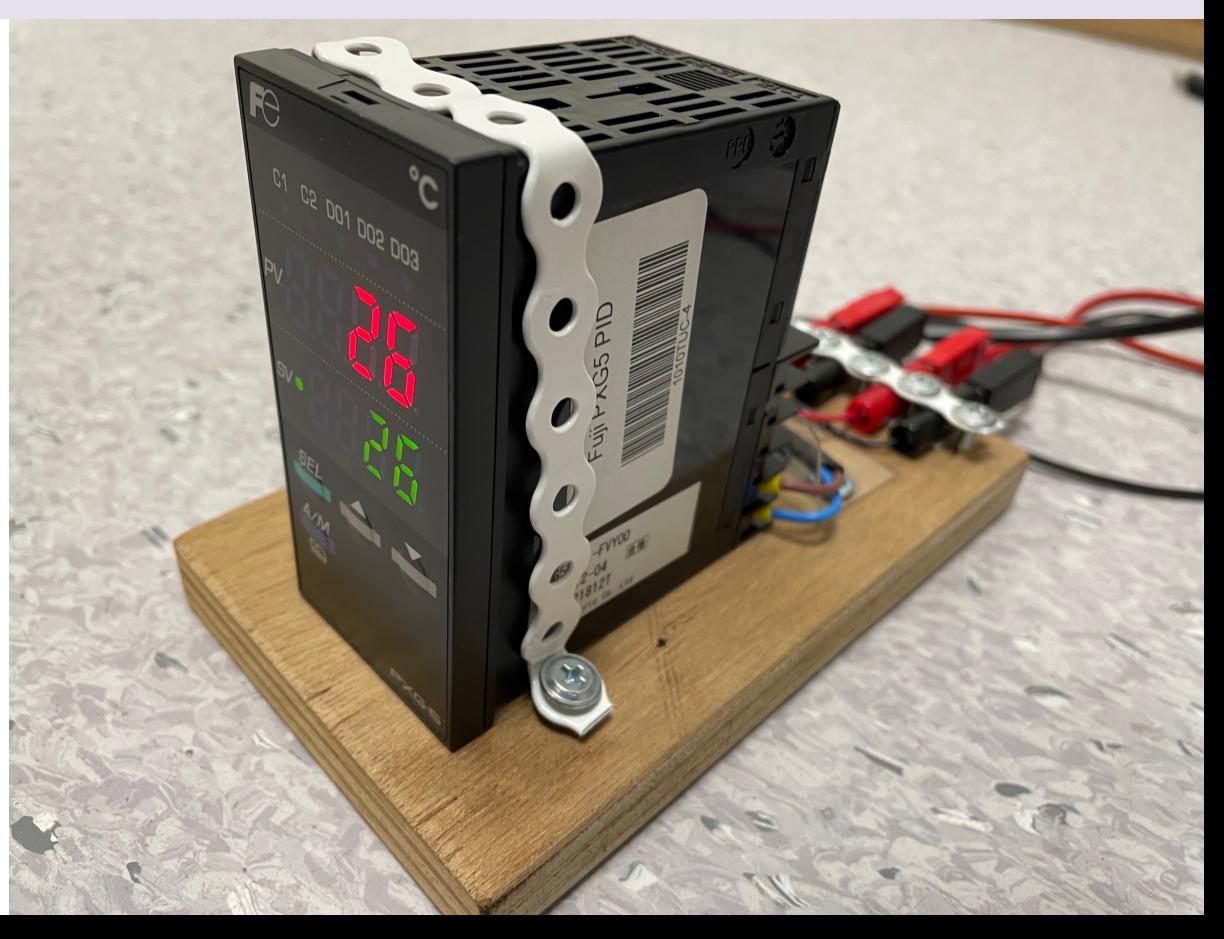

## Air Heater Process

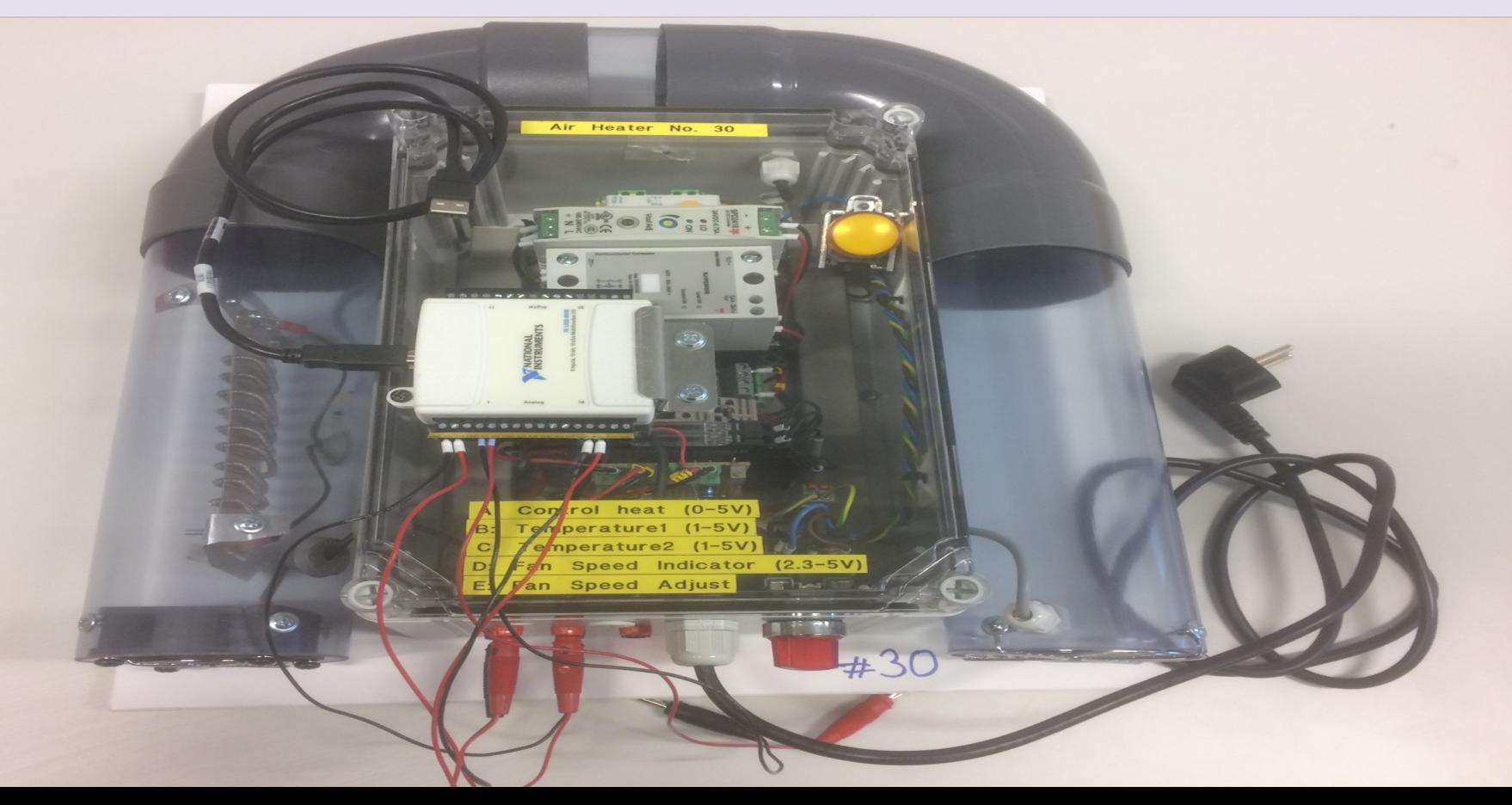

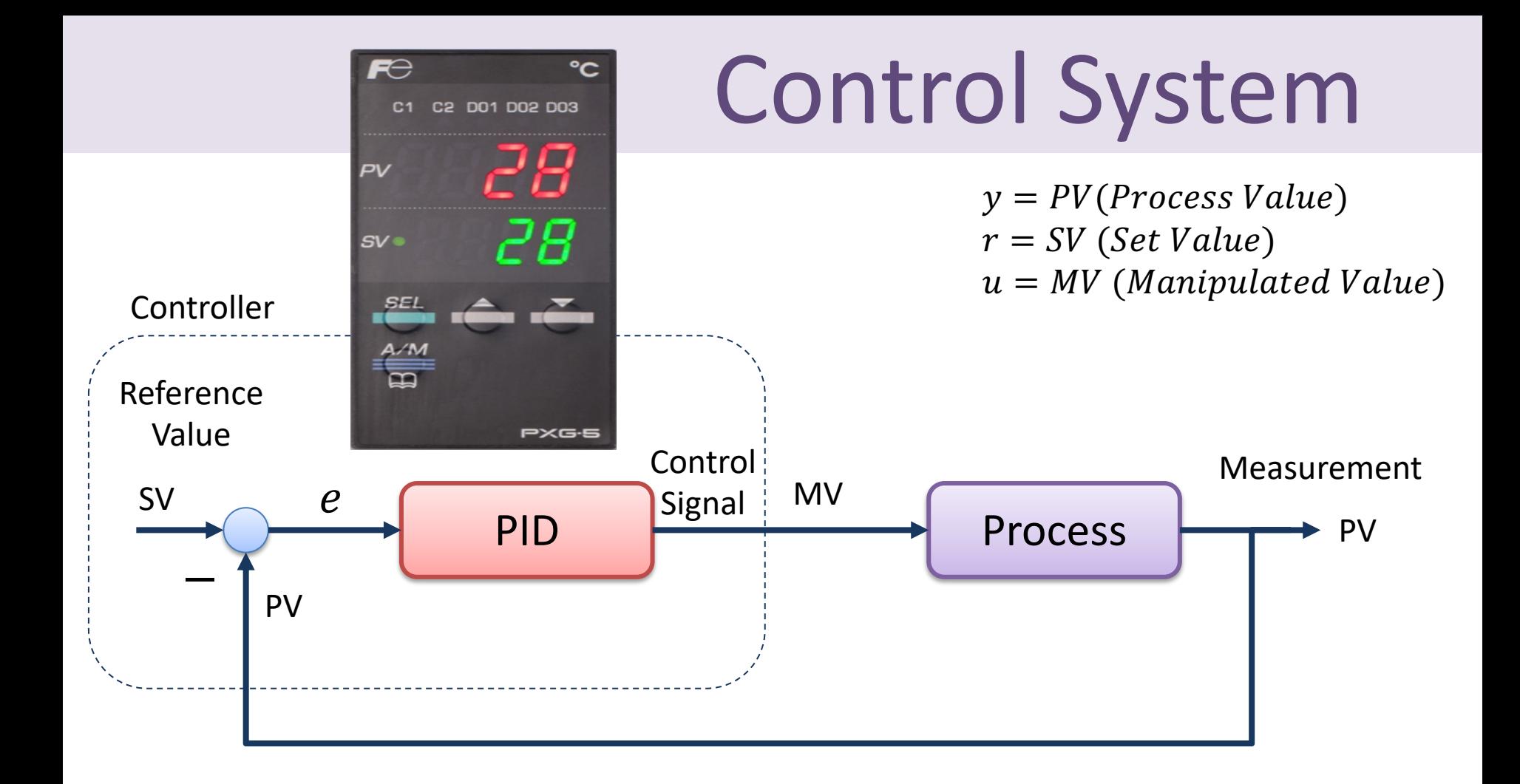

## Control System

#### Industrial PID Controller

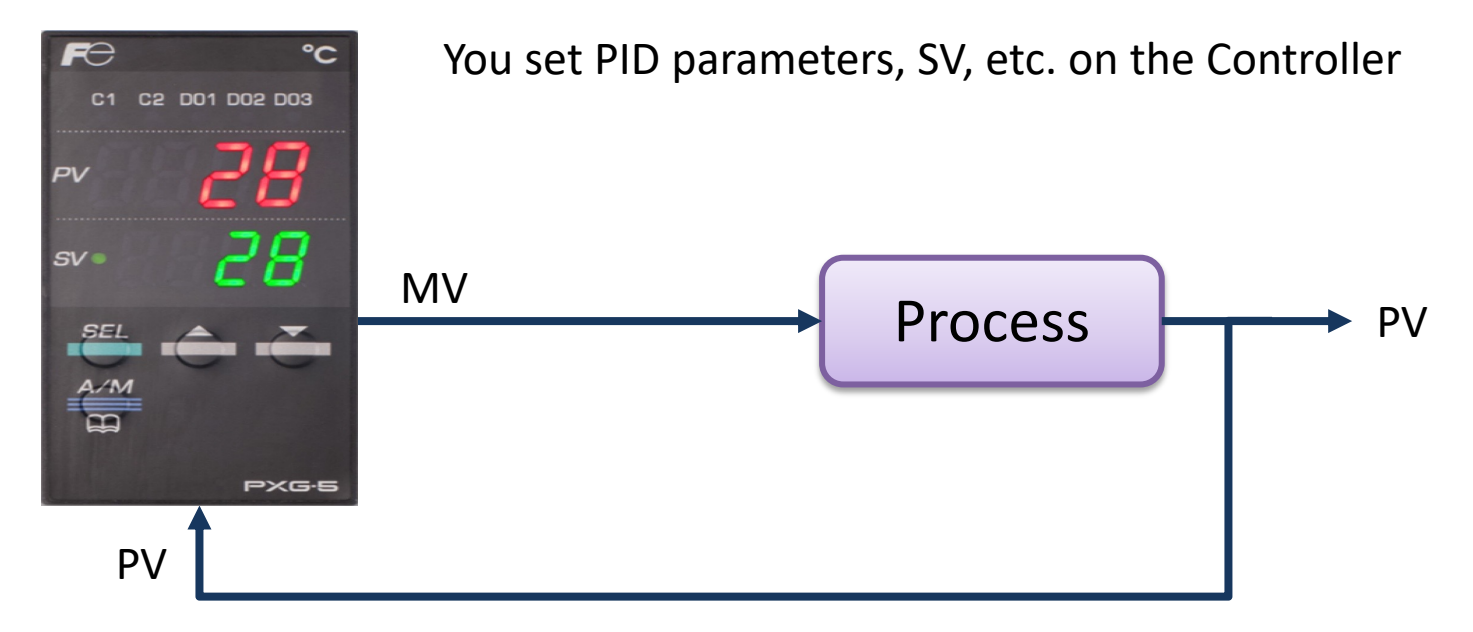

## Connections

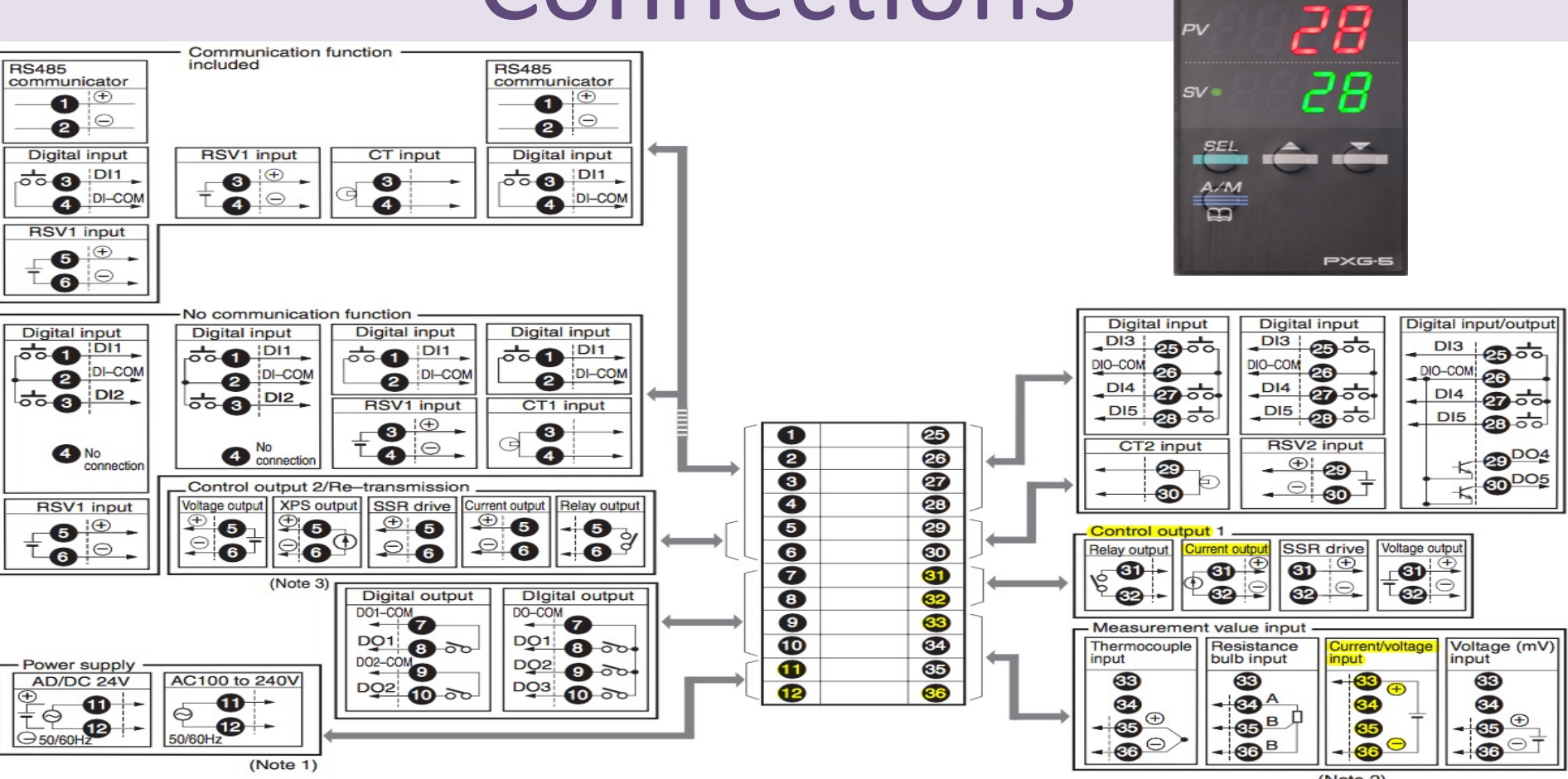

 $(Note 2)$ 

 $R \ominus$ 

 $^{\circ}$ C

C1 C2 D01 D02 D03

## PV and SV

### **PV (Process Value)**

PC is retrieved from the Process as a Voltage Signal [1-5V] and are converted to Engineering Unit [°C] inside the Fuji PXG5

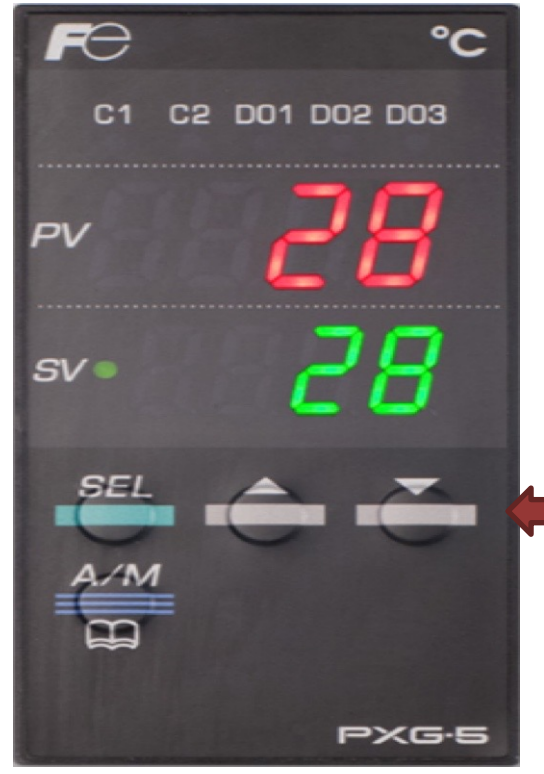

### **SV (Set Value)**

Adjust SV Up or Down

## Fuji PXG5 PID Controller

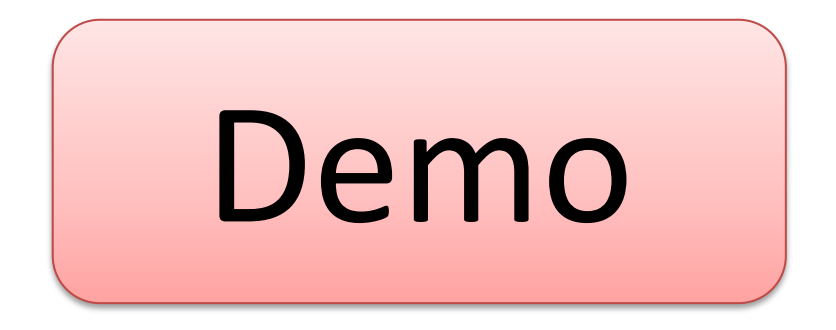

# Configuration and Settings

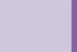

## Configuration/Settings

### Some recommended Channel Settings:

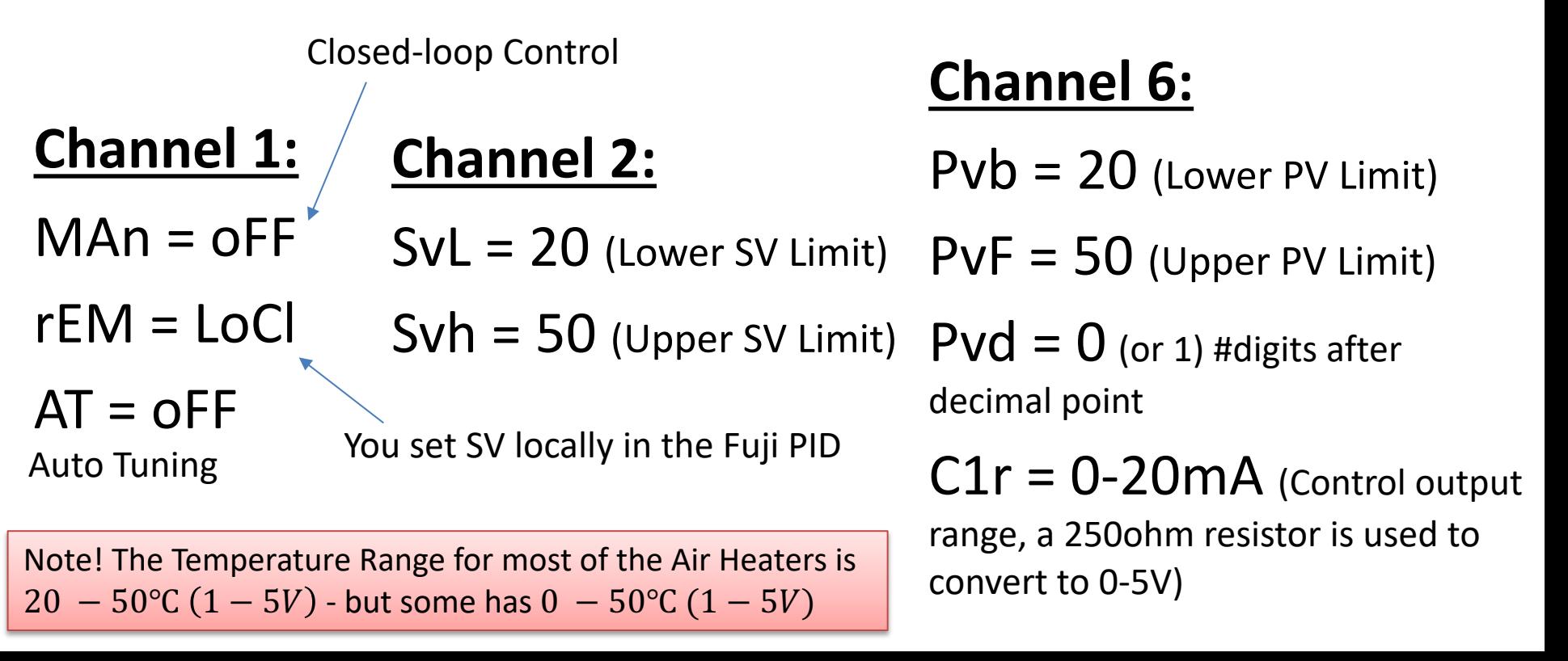

## Configuration/Settings

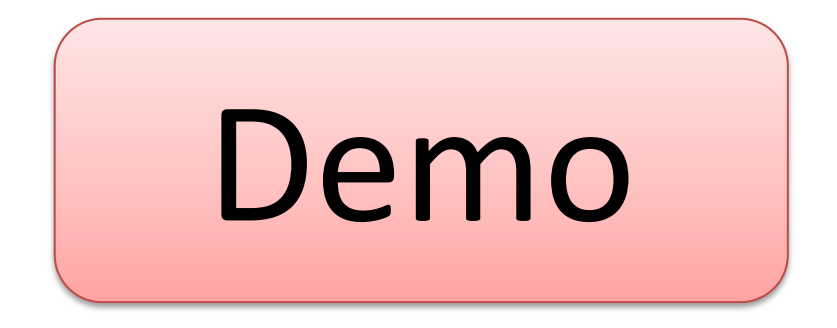

# Test Device

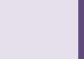

## Test Software

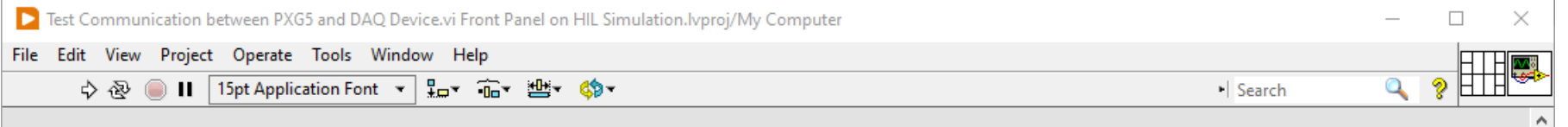

#### Analog Out (ao0) [1-5V]

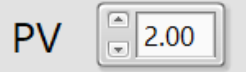

Process Variable (PV) in Voltage [1-5V]. Depending on the settings on the PXG5, you will se Voltage or in Engineering Unit  $[°C]$ , either 20-50 $°C$  or 0-50 $°C$  depending on your settings

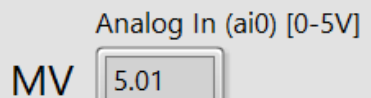

Manipulated Value (MV) in Voltage [0-5V]. On the PXG5, you will set MV between 0-100%

Analog In (ai0) [0-100%]

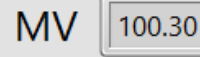

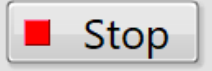

HIL Simulation.lvproj/My Computer

## Test Software

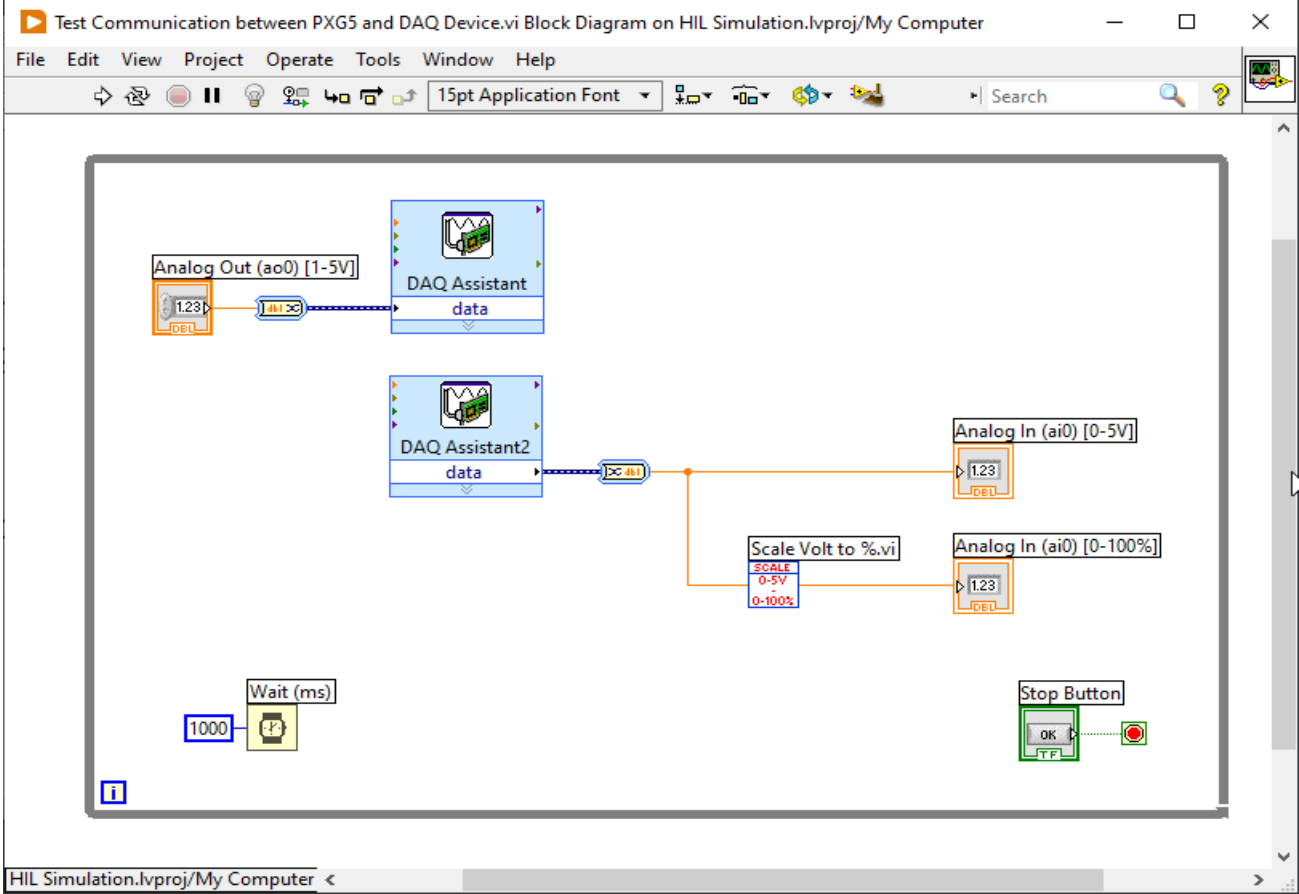

## Test Device

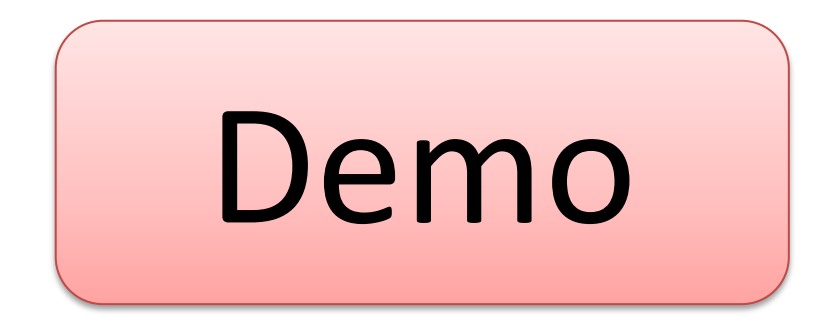

# PID Control and Hardware in Loop Simulations and Testir

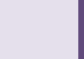

## Control System

#### Industrial PID Controller

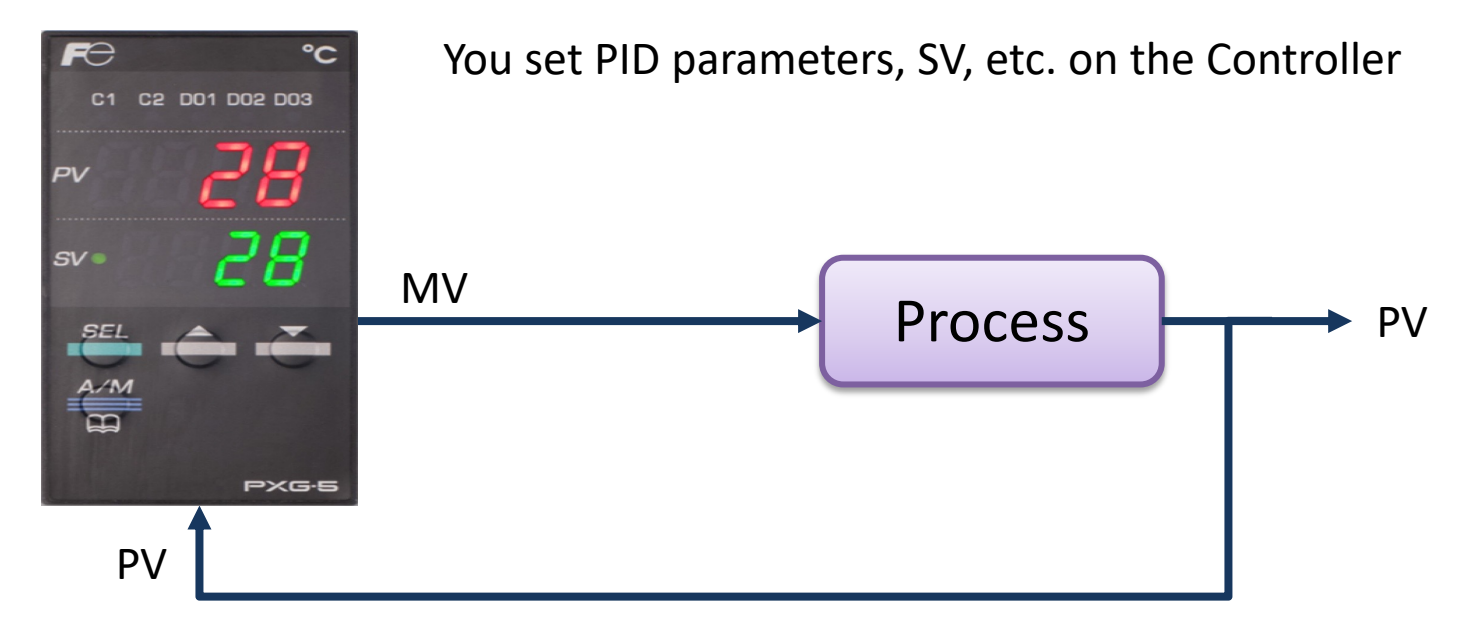

## PID Settings

### Note! PXG5 uses **Pro**

#### PID (Ch<sub>2</sub>)  $6 - 2$  /

Sets parameters for controls such as PID.

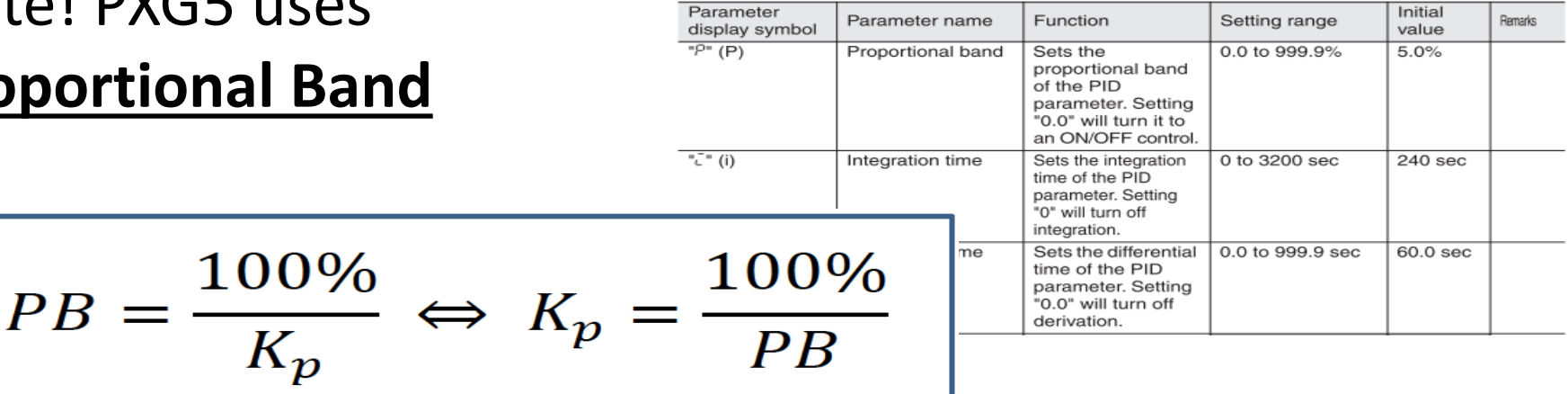

Example:

$$
K_p = 0.8 \rightarrow PB = \frac{100\%}{K_p} = \frac{100\%}{0.8} = 125\%
$$

## Test Software

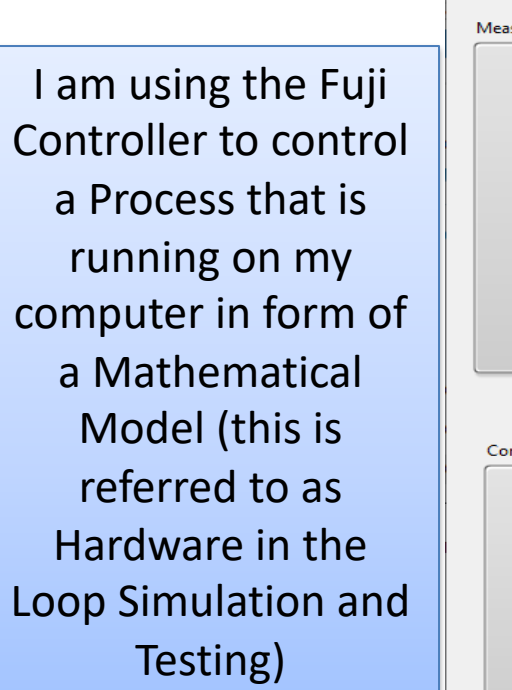

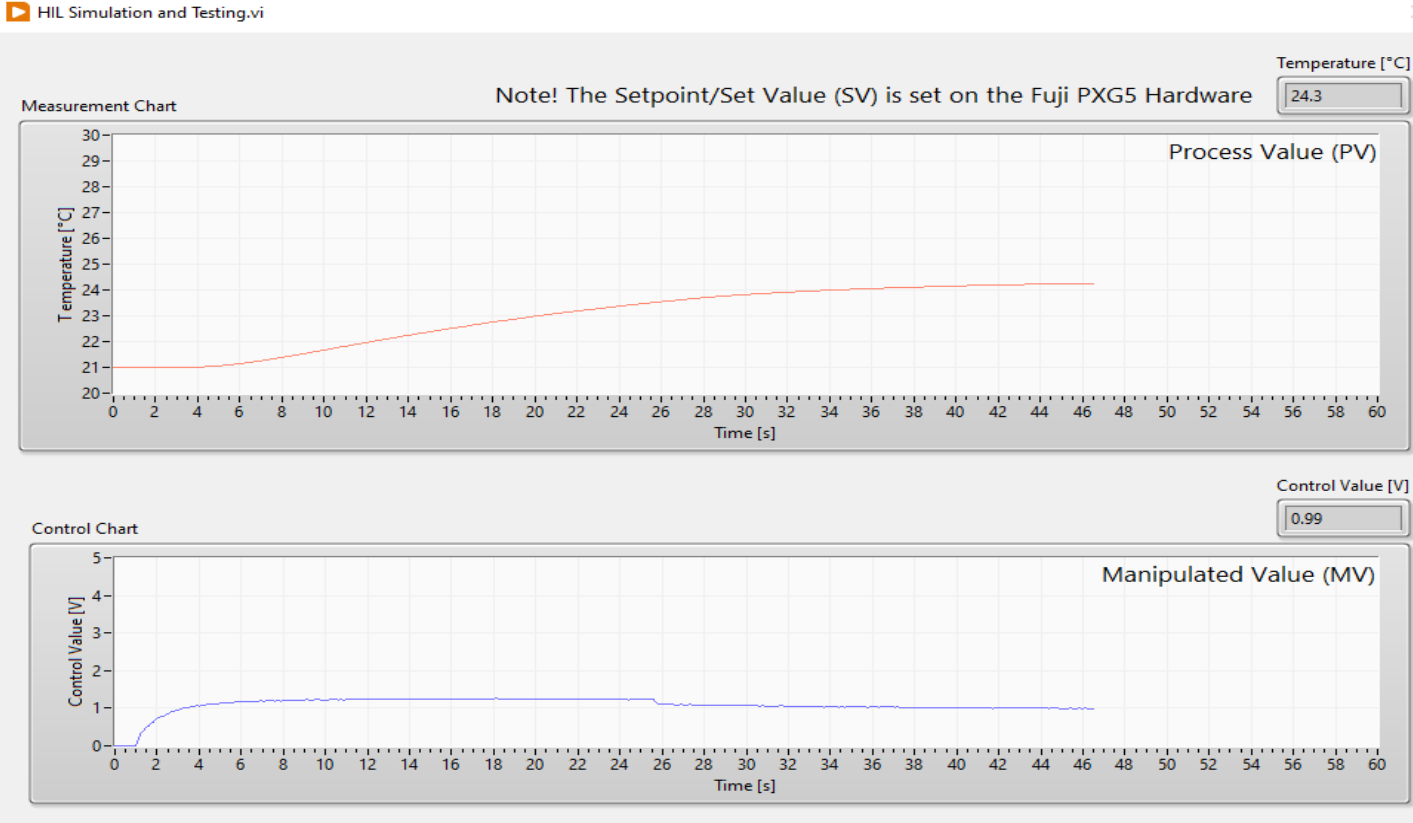

Stop

## HIL Simulation and Testing

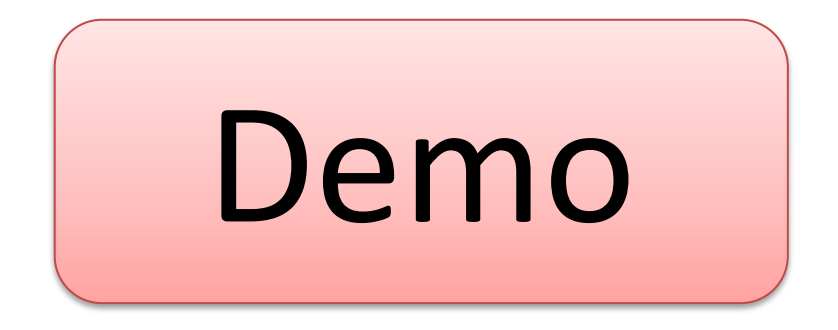

# Autotuning

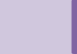

## Autotuning

A lamp is blinking when the auto-tuning is running

#### Operation (Ch1)  $6 - 1$

The following is a menu to operate the controller. Switchover between auto and manual control output, switchover between RUN and standby, and other such functions.

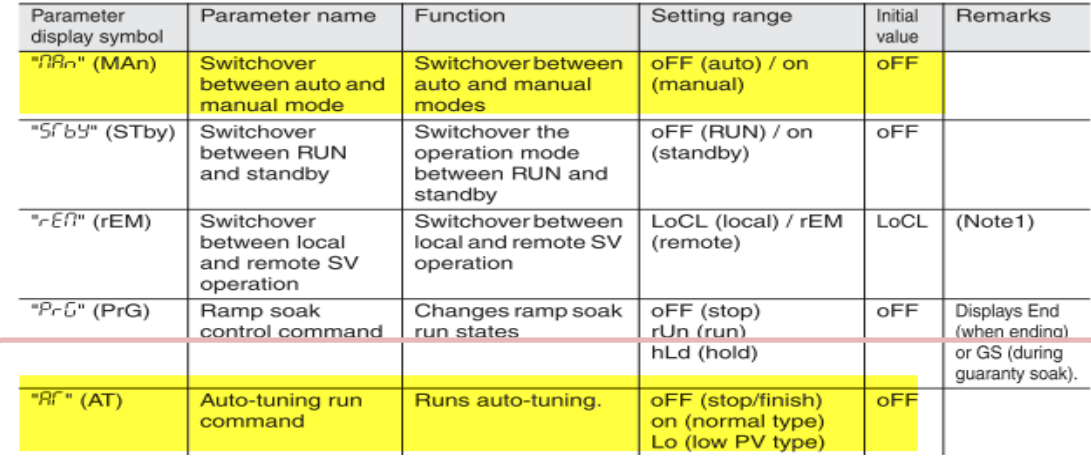

Changing MV (control output values)

-1

 $3^{\circ}$ 

Switch to manual mode.

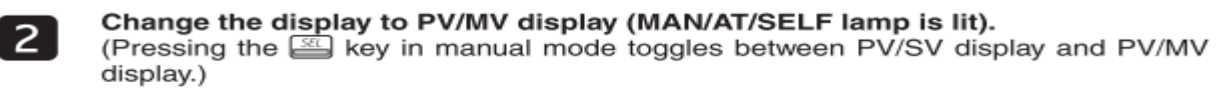

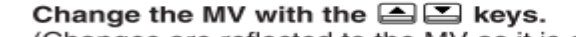

(Changes are reflected to the MV as it is changed.)

## Autotuning

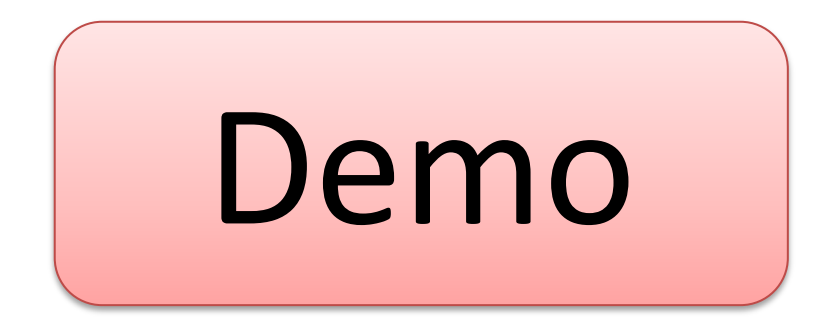

## Hans-Petter Halvorsen

University of South-Eastern Norway www.usn.no

E-mail: hans.p.halvorsen@usn.no Web: https://www.halvorsen.blog

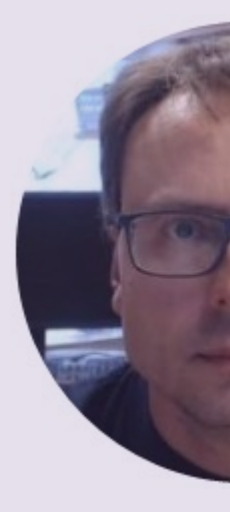

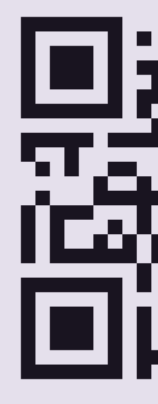